$<<$ Oracle9i $>>$ 

书名:<<Oracle9i数据库管理员高级技术指南>>

, tushu007.com

- 13 ISBN 9787113053871
- 10 ISBN 7113053874

出版时间:2003-8-1

页数:573

字数:865000

作者:谈竹奎,况志军

extended by PDF and the PDF

http://www.tushu007.com

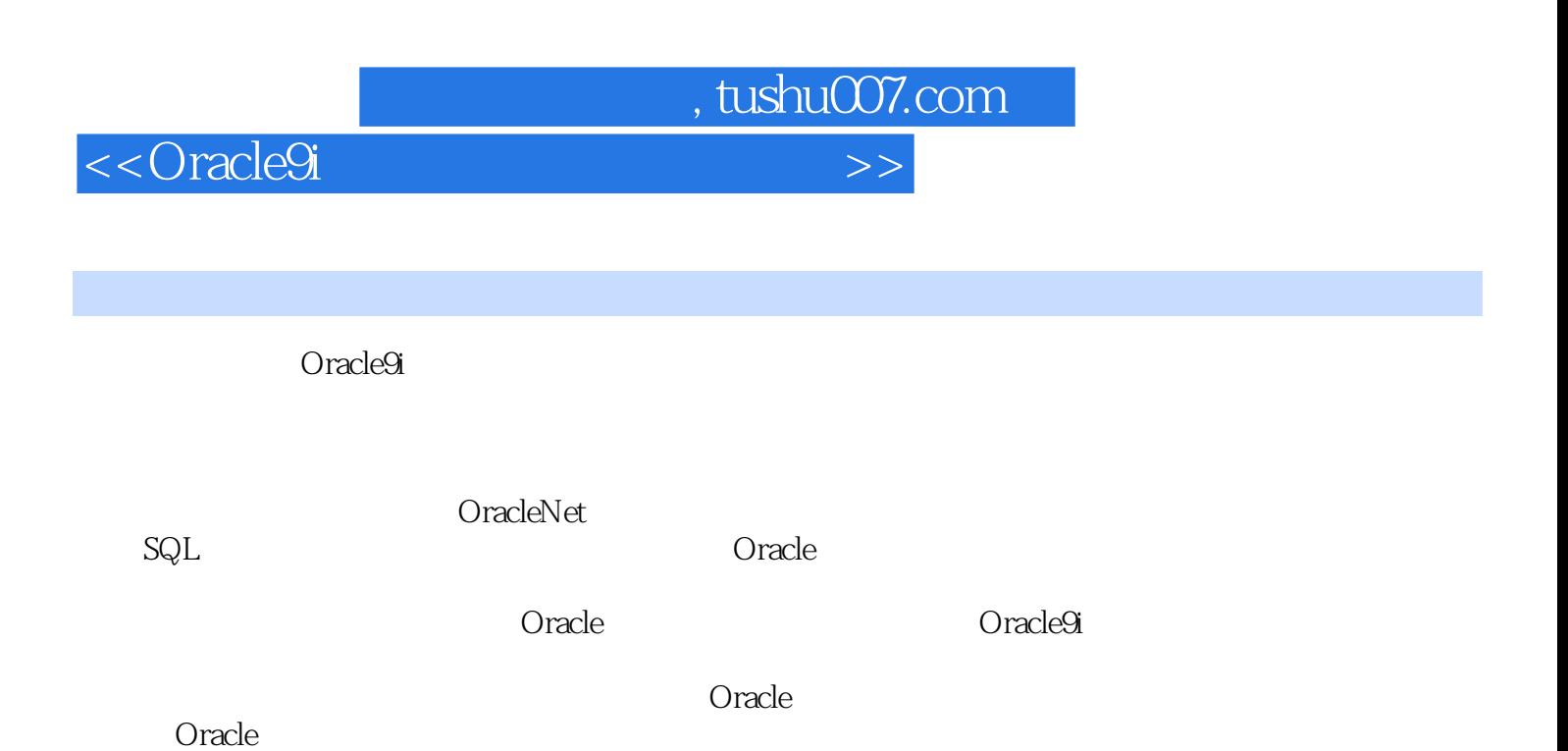

 $<<$ Oracle9i

第1章 Oracle9i系统管理新特性 11-1 Oracle9i的组成 21-2 Oracle9i数据库系统管理新特性 31-3 本书学习指  $8\quad2$  112-1  $12\cdot1$  122-1-1 122-1-2 132-1-3  $132-1-4$   $162-1-5$   $162-2$   $172-2-2$   $202-3$   $232-3-1$   $232-3-2$ <br>REMOTE\_LOGIN\_PASSWORDFILE  $232-3-3$   $242-3-4$ <br> $242-3-5$   $242-3-4$  $172-2-2$   $202-3$   $232-31$   $232-32$ REMOTE\_LOGIN\_PASSWORDFILE 232-3-3 and the contract of 242-3-4 example 242-3-4 example 242-3-4 example 242-3-4 contract of  $242$ -3-4 example 250 example 250 example 250 example 250 example 250 example 250 example 250 exampl  $242-3-5$  252-4  $262-41$   $262-42$   $272-43$  $362-4-4$   $362-5$   $402-51$   $402-5-2$  $412-53$   $422-54$   $432-55$   $432-55$   $432-56$   $442-57$  $442-6$   $452-6-1$   $452-6-2$   $452-6-3$   $462-6-4$  $462-7$   $472-8$   $\qquad \qquad \qquad -\qquad \qquad$  OEM 49 3 533-1  $533-1$   $553-1-2$ 553-1-3 563-2 Oracle 563-2-1 563-2 563-2-2 征比较 573-3 备份的原理 573-3-1 Oracle数据库系统故障类型 573-3-2 物理备份和逻辑备份 593-3-3 全数  $593-3-4$  613-3-5 633-3-6 RMAN  $User-Managed$  643-4 643-4  $1$   $643-41$   $653-42$  $653-43$  673-4-6 653-4-3 673-4-6 673-4-6 673-4-7 Exercise 673-4-7 Exercise 673-4-7 Exercise  $673-4-5$   $673-4-6$   $673-4-7$  Unrecoverable  $683-4-8$ <br>RESETLOGS  $683-4-9$   $683-4-10$  $683-4-9$   $683-4-10$  $603-411$   $603-412$   $603-413$  $693-5$   $703-5-1$ 703-5-2 执行全数据库的备份 713-5-3 执行脱机表空间和数据文件备份 723-5-4 执行联机表空间和数据文  $733-5-5$   $783-5-6$   $793-5-7$ <br>813-5-9  $813-5-8$  $813-5-8$   $813-5-8$ 833-5-10 Oracle 833-6 comments and 84 4 874-1 884-1-1 884-1-2 884-1-2 884-1-30 racle  $894-1-4$   $904-1-5$   $924-1-6$  RMAN  $934-2$   $944-2-1$   $944-2-2$  RMAN  $954-2-3$  $954-2-4$   $964-2-5$   $974-3$  $974-31$   $984-3-2$   $1004-3-3$   $1064-4$  $1144-41$  1144-4-2  $1154-5$  1174-5-1  $\frac{33132}{114442}$  1154<br>1174-5-2 1194-5-3  $117452$   $119454$   $123461$  $1244-62$   $1254-63$   $1284-64$  $TSPITR 1314-65$  TSPITR 1324-6-6 的TSPITR 1344-7 应用举例 1354-7-1 完全恢复和不完全恢复的一个例子 1354-7-2 不完全恢复的一个例子  $13847-3$   $13947-4$  ADD DATAFILE  $14047-5$  $1404-7-6$  1414-7-7 1454-7-8 145 5 Oracle 1475-1 Oracle Net 1485-1-1 Oracle Net 1485-1-2 1505-1-3 1505-1-3 1525-1-4 Oracle 1535-1-5 Oracle Net 1545-2 Oracle Net 1565-2-1 Oracle Net 1575-2-2 Oracle Net Configuration Assistant 1595-2-3 Oracle Net Net Manager Oracle Net 1645-3  $1665-31$   $1665-3-2$   $1695-3-3$   $170-6$  $1756-1$   $1766-1-1$   $1766-1-2$   $1776-1-3$  $\frac{1665.31}{1756.1}$   $\frac{1756.1}{1766.1}$   $\frac{1700.12}{1806.31}$   $\frac{1}{1806.31}$ 1806-3-2 1816-3-3 1816-3-3 1826-3-4 days 1826-3-4 days 1836-3-4 days 1836-3-4 days 1836-3-4 days 1836-3-4 days 1836-3-4

and tushu007.com

, tushu007.com

 $<<$ Oracle9i

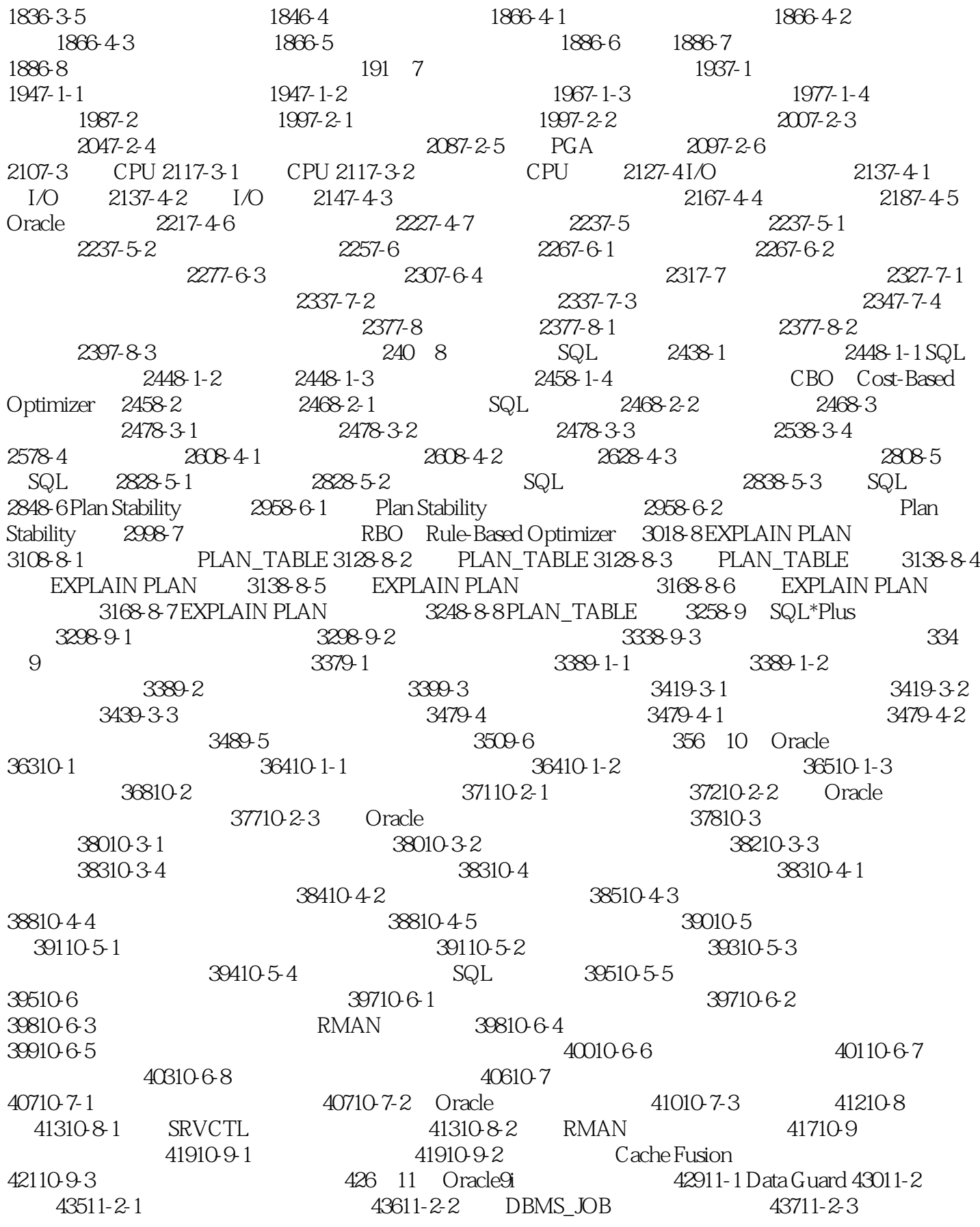

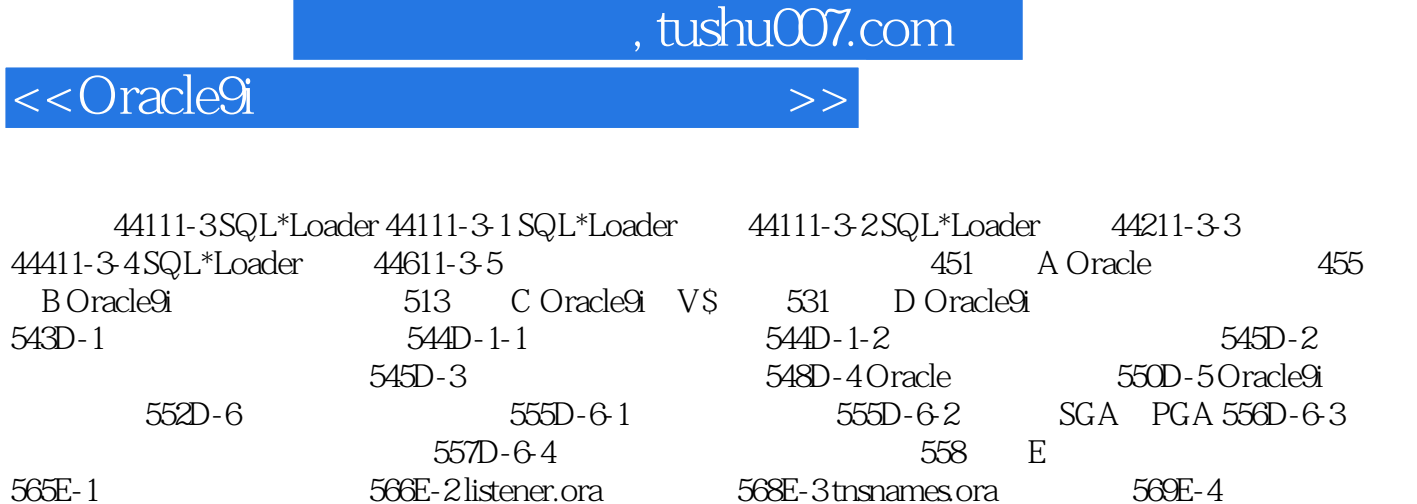

initdb\_name.ora

566E-2 listener.ora 568E-3 tnsnames.ora<br>570E-5 tnitdb\_name.ora 572

*Page 5*

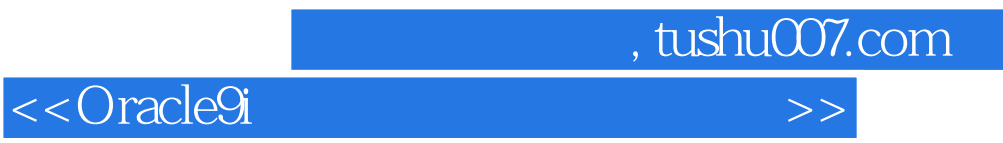

本站所提供下载的PDF图书仅提供预览和简介,请支持正版图书。

更多资源请访问:http://www.tushu007.com